## Package 'HPLB'

June 9, 2020

Type Package

Title High-Probability Lower Bounds for the Total Variance Distance

Version 1.0.0

Author Loris Michel, Jeffrey Naef

Maintainer Loris Michel <michel@stat.math.ethz.ch>

Description An implementation of high-probability lower bounds for the total variance distance as introduced in Michel & Naef & Meinshausen (2020) <arXiv:2005.06006>. An estimated lower-bound (with high-

probability) on the total variation distance between two probability distributions from which samples are observed can be obtained with the function HPLB.

License GPL-3

Encoding UTF-8

LazyData true

Depends data.table, stats, graphics

Suggests testthat, fields, ranger, distrEx

RoxygenNote 7.0.2

NeedsCompilation no

Repository CRAN

Date/Publication 2020-06-09 12:50:02 UTC

### R topics documented:

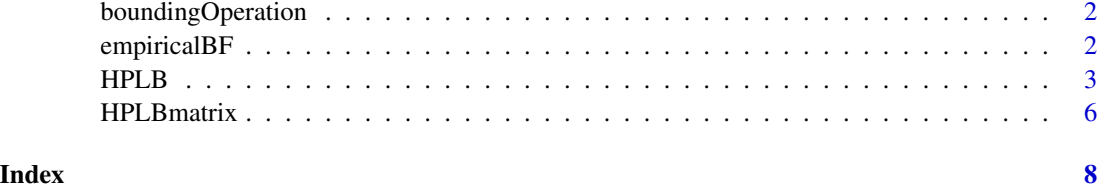

<span id="page-1-0"></span>boundingOperation *Bounding Operation*

#### Description

Bounding Operation

#### Usage

boundingOperation(v, left, right, m, n)

#### Arguments

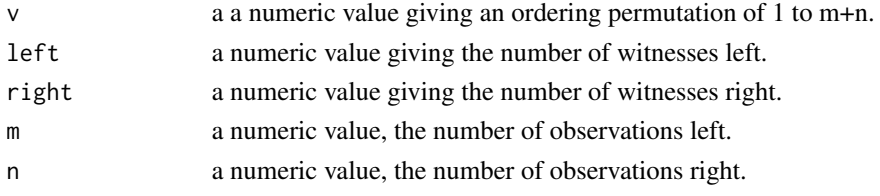

#### Value

a cumulative counting function represented as a numeric vector.

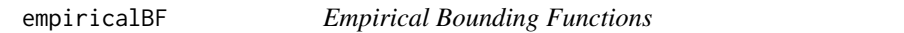

#### Description

Empirical Bounding Functions

#### Usage

```
empiricalBF(tv.seq, nsim = 1000, m = 100, n = 100, alpha = 0.05)
```
#### Arguments

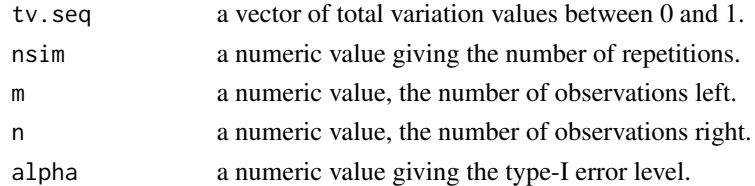

#### Value

a list of empirical bounding functions indexed by the tv.seq (in the respective order).

<span id="page-2-0"></span>

#### Description

Implementations of different HPLBs for TV as described in (Michel et al., 2020).

#### Usage

```
HPLB(
  t,
 rho,
  s = 0.5,
 estimator.type = "adapt",
  alpha = 0.05,
  tv.seq = seq(from = 0, to = 1, by = 1/length(t)),
  custom.bounding.seq = NULL,
 direction = rep("left", length(s)),
  cutoff = 0.5,
  verbose.plot = FALSE,
  seed = 0,
  ...
)
```
#### Arguments

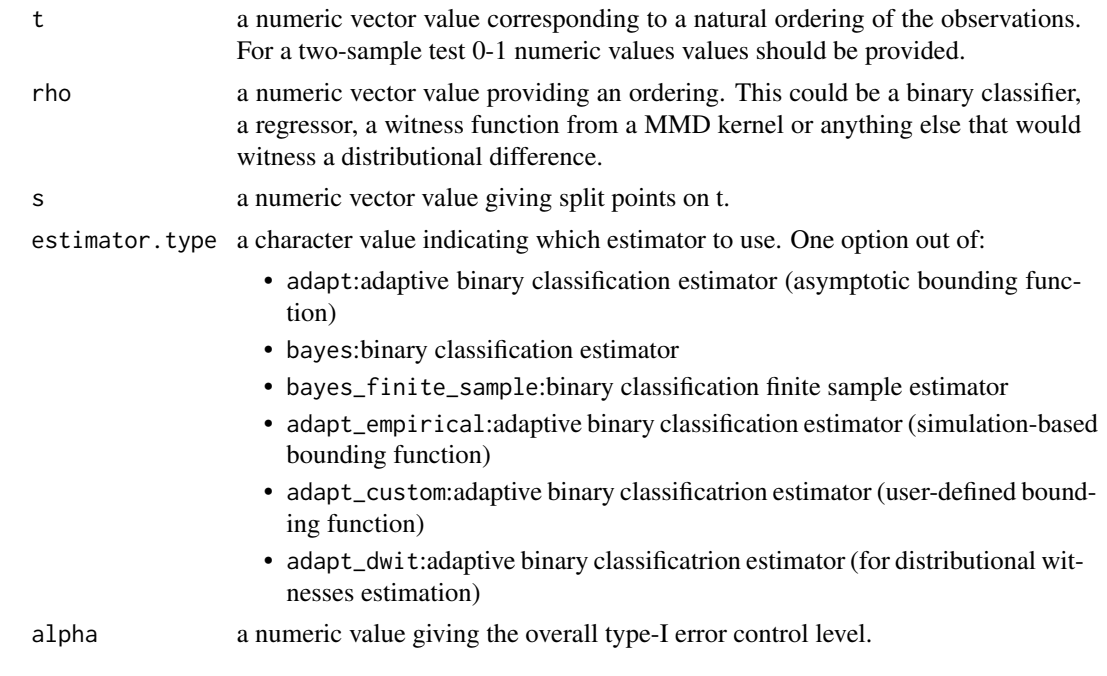

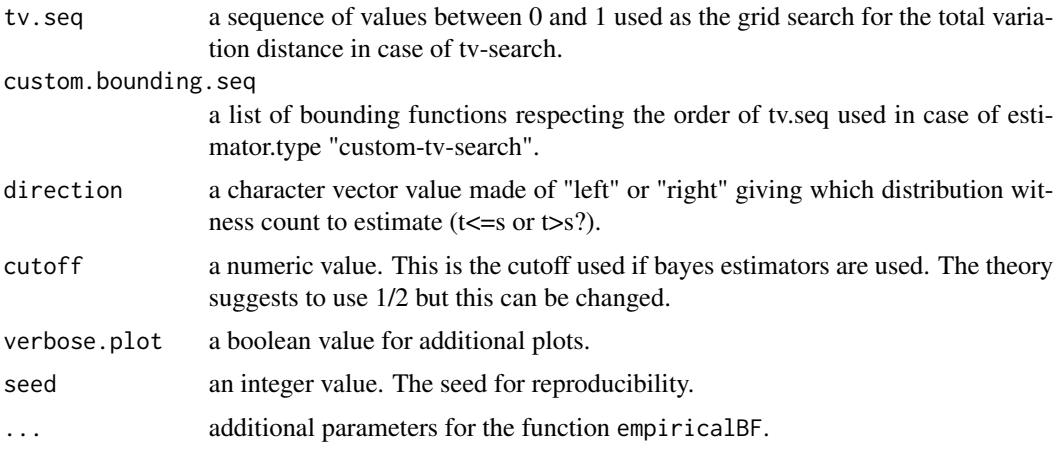

#### Value

a list containing the relevant lower bounds estimates. For the total variation distance the relevant entry is tvhat.

#### Author(s)

Loris Michel, Jeffrey Naef

#### References

L. Michel, J. Naef and N. Meinshausen (2020). High-Probability Lower Bounds for the Total Variation Distance

#### Examples

```
## libs
library(HPLB)
library(ranger)
library(distrEx)
```

```
## reproducibility
set.seed(0)
```
## Example 1: TV lower bound based on two samples (bayes estimator), Gaussian mean-shift example

```
n < - 100means \leq rep(c(0,2), each = n / 2)
x \le - stats:: rnorm(n, mean = means)
t \leq -\text{rep}(c(0,1), \text{ each } = n / 2)bayesRate \leq function(x) {
  return(stats::dnorm(x, mean = 2) /
    (stat::dnorm(x, mean = 2) + stats::dnorm(x, mean = 0))}
```
#### $HPLB$  5

```
# estimated HPLB
tvhat \leq HPLB(t = t, rho = bayesRate(x), estimator.type = "bayes")
# true TV
TotalVarDist(e1 = Norm(2,1), e2 = Norm(0,1))
## Example 2: optimal mixture detection (adapt estimator), Gaussian mean-shift example
n < -100mean.shift <- 2
t.train \leq runif(n, \theta, 1)
x.train <- ifelse(t.train>0.5, stats::rnorm(n, mean.shift), stats::rnorm(n))
rf <- ranger::ranger(t~x, data.frame(t=t.train,x=x.train))
n < -100t.test \le runif(n, 0,1)
x.test <- ifelse(t.test>0.5, stats::rnorm(n, mean.shift), stats::rnorm(n))
rho <- predict(rf, data.frame(t=t.test,x=x.test))$predictions
## out-of-sample
tv.oos <- HPLB(t = t.test, rho = rho, s = seq(0.1, 0.9, 0.1), estimator.type = "adapt")
## total variation values
tv \leftarrow c()
for (s in seq(0.1,0.9,0.1)) {
 if (s<=0.5) {
  D.left <- Norm(0,1)} else {
   D.left <- UnivarMixingDistribution(Dlist = list(Norm(0,1),Norm(mean.shift,1)),
               mixCoeff = c(ifelse(s<=0.5, 1, 0.5/s), ifelse(s<=0.5, 0, (s-0.5)/s)))
 }
 if (s < 0.5) {
   D.right <- UnivarMixingDistribution(Dlist = list(Norm(0,1),Norm(mean.shift,1)),
           mixCoeff = c(ifelse(s<=0.5, (0.5-s)/(1-s), 0), ifelse(s<=0.5, (0.5/(1-s)), 1)))
 } else {
   D.right <- Norm(mean.shift,1)
 }
tv <- c(tv, TotalVarDist(e1 = D.left, e2 = D.right))
}
## plot
oldpar <- par(no.readonly =TRUE)
par(mfrow=c(2,1))
plot(t.test,x.test,pch=19,xlab="t",ylab="x")
plot(seq(0.1,0.9,0.1), tv.oos$tvhat,type="l",ylim=c(0,1),xlab="t", ylab="TV")
lines(seq(0.1,0.9,0.1), tv, col="red",type="l")
par(oldpar)
```
<span id="page-5-0"></span>HPLBmatrix *Pairwise Total Variation Distance Lower Bound Matrix for the Multi-Class Setting*

#### Description

Pairwise Total Variation Distance Lower Bound Matrix for the Multi-Class Setting

#### Usage

```
HPLBmatrix(
  labels,
  ordering.array,
  alpha = 0.05,
  computation.type = "non-optimized",
  seed = 0,
  ...
\mathcal{L}
```
#### Arguments

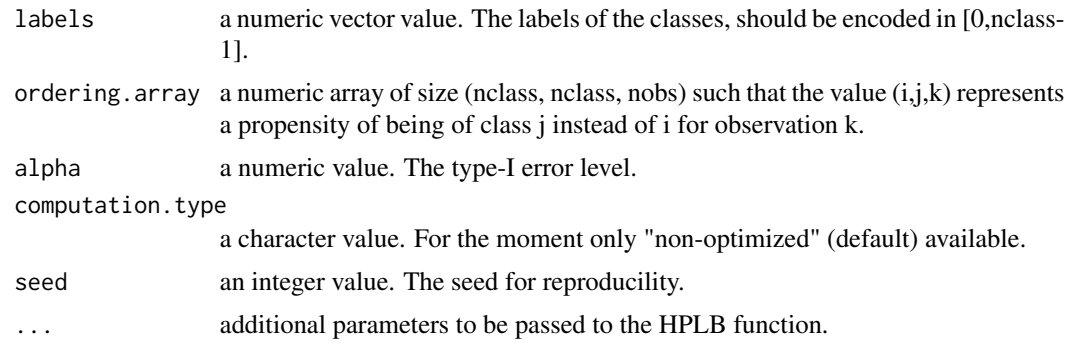

#### Value

a numeric matrix of size (nclass, nclass) giving the matrix of pairwise total variation lower bounds.

#### Author(s)

Loris Michel, Jeffrey Naef

#### References

L. Michel, J. Naef and N. Meinshausen (2020). High-Probability Lower Bounds for the Total Variation Distance

#### HPLBmatrix 7

#### Examples

```
# iris example
require(HPLB)
require(ranger)
# training a multi-class classifier on iris and getting tv lower bounds between classes
data("iris")
ind.train <- sample(1:nrow(iris), size = nrow(iris)/2, replace = FALSE)
rf <- ranger(Species~., data = iris[ind.train, ], probability = TRUE)
preds <- predict(rf, iris[-ind.train,])$predictions
# creating the ordering array based on prediction differences
ar \leq array(dim = c(3, 3, nrow(preds)))for (i in 1:3) {
 for (j in 1:3) {
  ar[i,j] \leftarrow \text{preds}[j] - \text{preds}[i]}
}
# encoding the class response
y <- factor(iris$Species)
levels(y) \leftarrow c(0,1,2)y \leftarrow as.numeric(y)-1# getting the lower bound matrix
tvhat.iris <- HPLBmatrix(labels = y[-ind.train], ordering.array = ar)
tvhat.iris
```
# <span id="page-7-0"></span>Index

boundingOperation, [2](#page-1-0)

empiricalBF, [2](#page-1-0)

HPLB, [3](#page-2-0) HPLBmatrix, [6](#page-5-0)